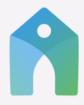

## CHURCH CENTER APP DOWNLOAD

Church Center is a mobile app and web experience where the congregation can explore, engage, and get involved throughout the week.

HOW TO DOWNLOAD: CLICK ICON BELOW

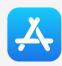

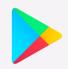

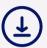

or download by searching "Church Center App" on the Apple App Store for iPhone and iPad or Google Play for Android.

## **GETTING STARTED:**

- Once you have Church Center installed on your device, open it and search for "Addisville Church." If you enable location services, you'll find us easily.
- By entering your phone number, you'll be sent a 6-digit code that will give you access to the full app.
- When you're inside, look for the small circle on the top right corner of the home screen that's your profile.
- Click on your profile to update your info, upload a photo, or complete your profile.
- Go ahead and look around. It's easy to navigate and you'll find a lot of great new features...

## **FEATURES:**

Here are some of the things you can do on the Church Center app:

**Groups:** Find a listing of Addisville's small groups, and places to get connected, join groups and message other members too!

Calendar: See Addisville's calendar of events quickly at hand.

**Events:** Wonder what's going on at Addisville Church? you can view and sign up for current events right on the app.

**Directory:** Make sure your information is up-to-date editing your own profile and access each other's approved contact information!

Coming Soon: Livestream services directly from the app.

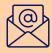

If we can help you utilize this tool more effectively, please don't hesitate to contact us.